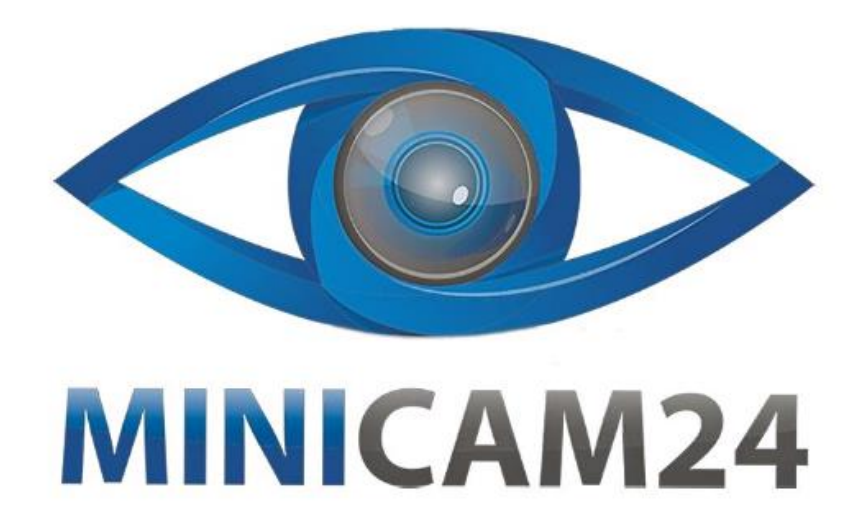

# **РУКОВОДСТВО ПОЛЬЗОВАТЕЛЯ Кабельный цифровой тестер 468 RJ-45/RJ-11**

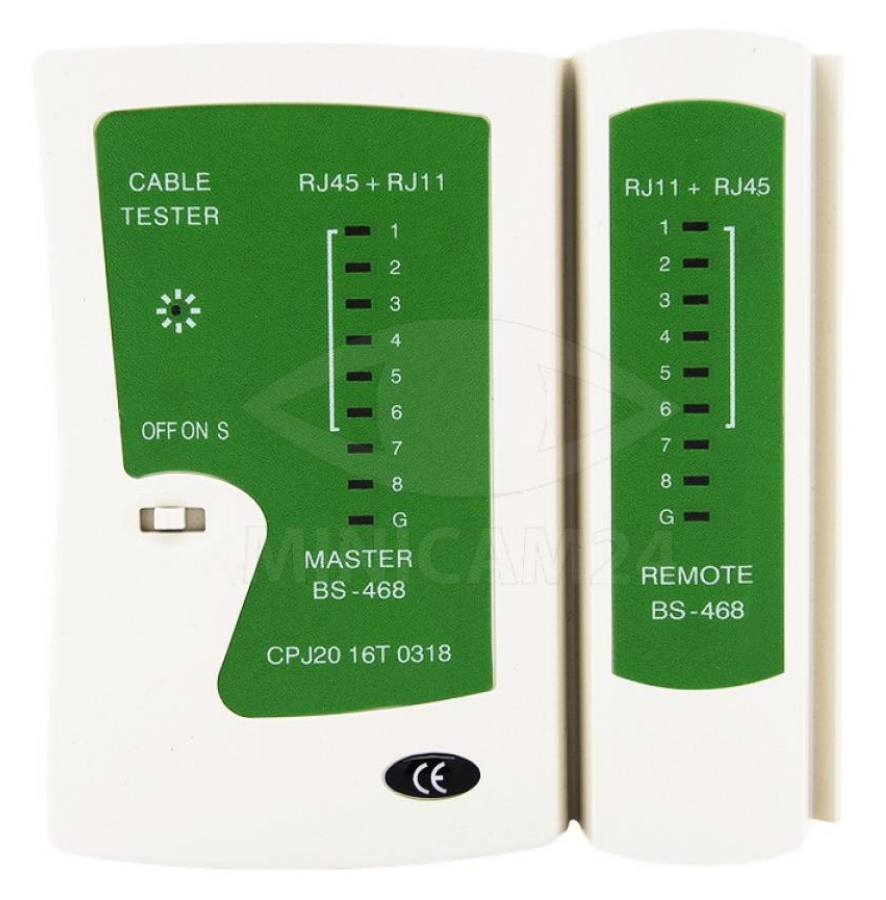

## **СОДЕРЖАНИЕ**

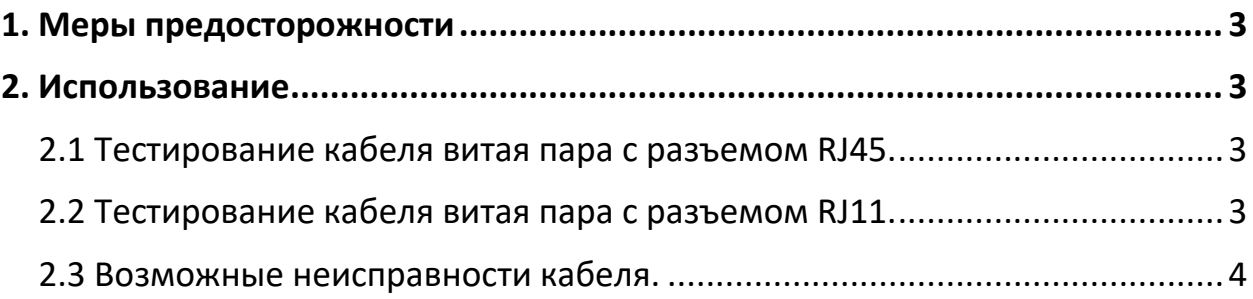

## **1. Меры предосторожности**

- <span id="page-2-0"></span>• Кабельный тестер нельзя заряжать с помощью тестовой сети или телефонной линии, иначе кабельный тестер.
- В данном устройстве используется 9 В батарея. Если светодиод остается темным или свет скачет, замените батарею.
- Рабочая температура: -20 °С 80 °С.
- Латунная клипса не может использоваться, если она не была полностью прижата. Иначе, порт будет необратимо поврежден.
- Пожалуйста, используйте провода высокого качества.
- Если у провода нет разъема RG11, нельзя проводить тестирование телефонного провода. В противном случае штырьки порта будут необратимо повреждены!

#### **2. Использование**

#### **2.1 Тестирование кабеля витая пара с разъемом RJ45.**

- <span id="page-2-2"></span><span id="page-2-1"></span>1. Включить питание, переместив ползунок включения питания на значение ON (включено). Должен светиться индикатор питания.
- 2. При проверке неэкранированного кабеля на основном и съемном блоке будут один за другим подсвечиваться символы от 1 до 8, и этот процесс будет повторяться.
- 3. При проверке экранированного кабеля на основном и съемном блоке будут один за другим подсвечиваться символы от 1 до G, и этот процесс будет повторяться.
- 4. Для изменения скорости тестирования необходимо переместить ползунок на значение S - медленно.
- 5. Если в кабеле имеются обрывы, изменение порядка соединения проводов или их замыкание, результат проверки представлен ниже.

## **2.2 Тестирование кабеля витая пара с разъемом RJ11.**

- <span id="page-2-3"></span>6. Включить питание, переместив ползунок включения питания на значение ON (включено). Должен светиться индикатор питания.
- 7. При проверке кабеля с разъемом RJ11 на основном и съемном блоке будут один за другим подсвечиваться символы от 2 до 5, и этот процесс будет повторяться.

Если в кабеле имеются обрывы, изменение порядка соединения проводов или их замыкание, результат проверки представлен ниже.

#### **2.3 Возможные неисправности кабеля.**

<span id="page-3-0"></span>При обрыве одного из проводов, например № 3, символы 3 на основном и съемном блоке не будут подсвечены.

Если несколько проводов имеют обрыв, несколько индикаторов не будут загораться последовательно.

Если провод в разъеме обжат на разных позициях, например провод 2 обжат на позиции 2 с одной стороны, а с другой на позиции 4, тогда тестер покажет такой результат:

Основной блок: 1-2-3-4-5-6-7-8-G.

Съемный блок: 1-4-3-2-5-6-7-8-G.

Если два провода замкнуты накоротко, индикация произойдет только на основном блоке прибора. Если закорочены 3 провода, индикации не будет.

После окончания проверки отключить питание тестера, нажав на кнопку включения/выключения.

#### **ВНИМАНИЕ!**

При тестировании патч-панелей или настенных розеток к тестеру нужно подключить два одинаковых кабеля.

## **Приятного использования!**

Сайт: **minicam24.ru**

E-mail: info@minicam24.ru

Товар в наличии в 120 городах России и Казахстана

Телефон бесплатной горячей линии: **8(800)200-85-66**